45 M/C Questions

 $-1-$  45

45 minutes

45 M/C Questions

 $-2-$  45

**PRINT Name: LAB Section:One-Answer Multiple Choice 45 QuestionsWeight 15%**

 ☞ Read **all** the words of these instructions and **both** sides (back and front) of all pages. ☞ Manage your time. Answer questions you know, first. One Answer per question. *The PRINT* your Name and Lab on this Question Sheet. You may write or draw on this sheet. The your full unabbreviated name on the mark-sense form. Do not abbreviate your name

☞ Use your full, unabbreviated name on the mark-sense form. Do not abbreviate your name.

☞ Enter your NAME, Student Number, and Answers. Fill in the bubbles with pencil, no pen.

☞ Leave the last question about reading all these test instructions blank. No answer. **Neniu**

191. Answer **191** is **COOO**E 192. Answer **192** is **COOO**E 193. Answer **<sup>193</sup>** is **<sup>A</sup>** 194. Answer **<sup>194</sup>** is **<sup>A</sup>** 195. Answer **<sup>195</sup>** is **<sup>A</sup>** 196. Answer **<sup>196</sup>** is **<sup>A</sup>**

Your **Test Version** is:

**EEAAAA**

 **Fill in the bubbles** for the above six letters as six answers **<sup>191</sup>** through **<sup>196</sup>** on the back side of the Scantron form, in the lower-right-mostanswer column.

1. If <sup>I</sup> am in directory **/tmp** and **dir** is an empty sub-directory, what is true after this command line:

**mkdir bar ; touch foo ; mv foo bar/dir**

- *a.* the directory **dir** is still empty
- *b.* the command fails because **bar/dir** is not a directory
- *c.* the directory **dir** now contains a directory named **bar**
- *d.* the directory **dir** now contains a file named **foo**
- *e.* the directory **bar** now contains a file named **foo**
- 2. File **<sup>a</sup>** contains 2 lines, and file **<sup>b</sup>** contains 3 lines, then how many lines are in file **<sup>c</sup>** after this command line:

```
sort a b >c ; cat a >>b ; sort c b >c a
```
- *a.* **8***b.* **<sup>5</sup>** *c.* **<sup>12</sup>** *d.* **<sup>7</sup>** *e.* **<sup>0</sup>**
- 3. How do I search for the string **text** in the paginated output from the **man** or **less** commands on my screen?

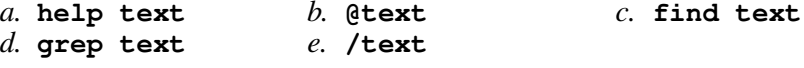

- 4. If files occupy one disk block, how many disk blocks will the system free up if I remove these four file names: **111 -rw-r--r-- 1 me me 1 Jan 1 1:00 a 222 -rw-r--r-- 1 me me 1 Jan 1 1:00 b 333 -rw-r--r-- 1 me me 1 Jan 1 1:00 c 444 -rw-r--r-- 2 me me 1 Jan 1 1:00 d** $d<sub>1</sub>$  3 *a.* **2** *b.* **<sup>4</sup>** *c.* **<sup>0</sup>** *d.* **<sup>3</sup>** *e.* **<sup>1</sup>** 5. What is the output on your screen of this unquoted command line:
	- **mkdir a ; touch b a/b a/bb ; find a -name b\****a.* **a/b***b.* no output  $c.$  **a/b a/bb**  $e.$  **b bb**  $d.$  **b a/b b**  $e.$  **b bb**
- 6. Which pathname almost always leads to the same file named: **/etc/passwd**
	- *a.* **/etc/../passwd** *b.* **/././etc/passwd** *c.* **/etc/./etc/../passwd** *d.* **/./etc/./passwd/.** *e.* **./etc/passwd**
- 7. What is the output of this in an empty directory: **mkdir abc cba ab a ; echo [abc]**
	- *a.* **<sup>a</sup> ab abc**
	- *b.* an error message from **echo** saying **[abc]** does not exist
	- *c.* **abc cba**
	- *d.* **<sup>a</sup>**
	- *e.* **abc**
- 8. If <sup>a</sup> shell GLOB pattern fails to match anything, the shell:
	- *a*. gives a warning message but continues
	- *b.* passes the pattern unchanged to the command
	- *c.* returns the closest match to the pattern
	- *d.* gives an error message and does not execute
	- *e.* removes the pattern and passes nothing
- 9. Dereference the following symlink **xyz** into its equivalent absolute path: **ln -s ../../a/../foo /tmp/a/b/xyz**
	- *a.* **/tmp/a/b/xyz**
- *b.* **/tmp/a/foo** *d.* **/tmp/foo**
	- *c.* **/tmp/b/foo***e.* **/tmp/b/xyz**

45 M/C Questions

45 M/C Questions

10. What does this command print: **awk '{print \$NF}'**

- *a.* the number of fields
- *b.* field number **<sup>N</sup>** followed by field number **<sup>F</sup>**
- *c.* the shell variable **\$NF**
- *d.* the first field
- *e.* the last field
- 11. Which command line below shows only lines **5-10** of file **foo**?
	- *a.* **tail -n 10 foo | head -n 6** *b.* **tail -n 15 foo | head -n 5** *c.* **head -n 6 foo | tail -n 10** *d.* **head -n 10 foo | tail -n 5***e.* **head -n 10 foo | tail -n 6**
- 12. In **/var/lib** using **ls -l** shows a symbolic link **bar -> ../abc/foo** then dereference the absolute path of **bar** with no symbolic links:
	- *a.* **/var/bar/../abc/foo**
	- *b.* **/var/abc/foo**
	- *c.* **/var/lib/abc/foo**
	- *d.* **/var/lib/abc/foo/bar**
	- *e.* **/var/lib/bar/../abc/foo**
- 13. How many arguments are passed to the command by the shell:**echo It's not hard, it's just logical.**

*a.* **<sup>4</sup>***b.* **<sup>6</sup>** *c.* **<sup>5</sup>** *d.* **<sup>3</sup>** *e.* **<sup>7</sup>**

14. How do you execute the program **bar** in the current directory?

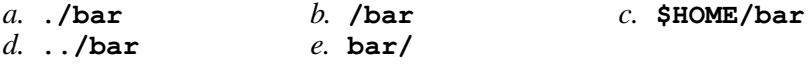

- 15. Dereference the following symlink **xyz** into its equivalent absolute path: **ln -s /bin/bash /tmp/a/b/xyz**
	- *a.* **/bin/a/bash** *b.* **/tmp/bash** *c.* **/bin/bash***d.* **/bin/a/b/xyz**
	- *e.* **/bin/b/xyz**

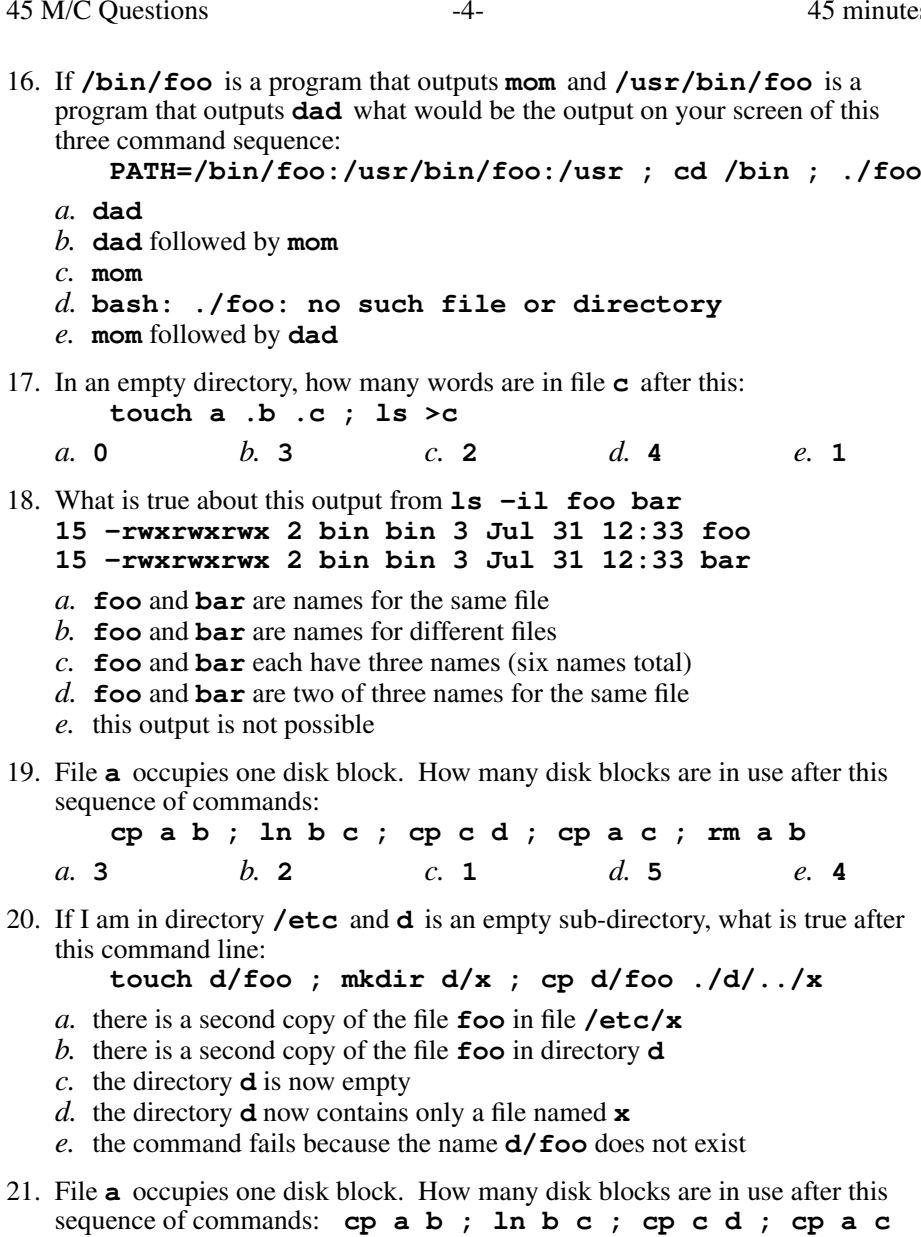

*a.* **2***b.* **<sup>3</sup>** *c.* **<sup>4</sup>** *d.* **<sup>1</sup>** *e.* **<sup>0</sup>**

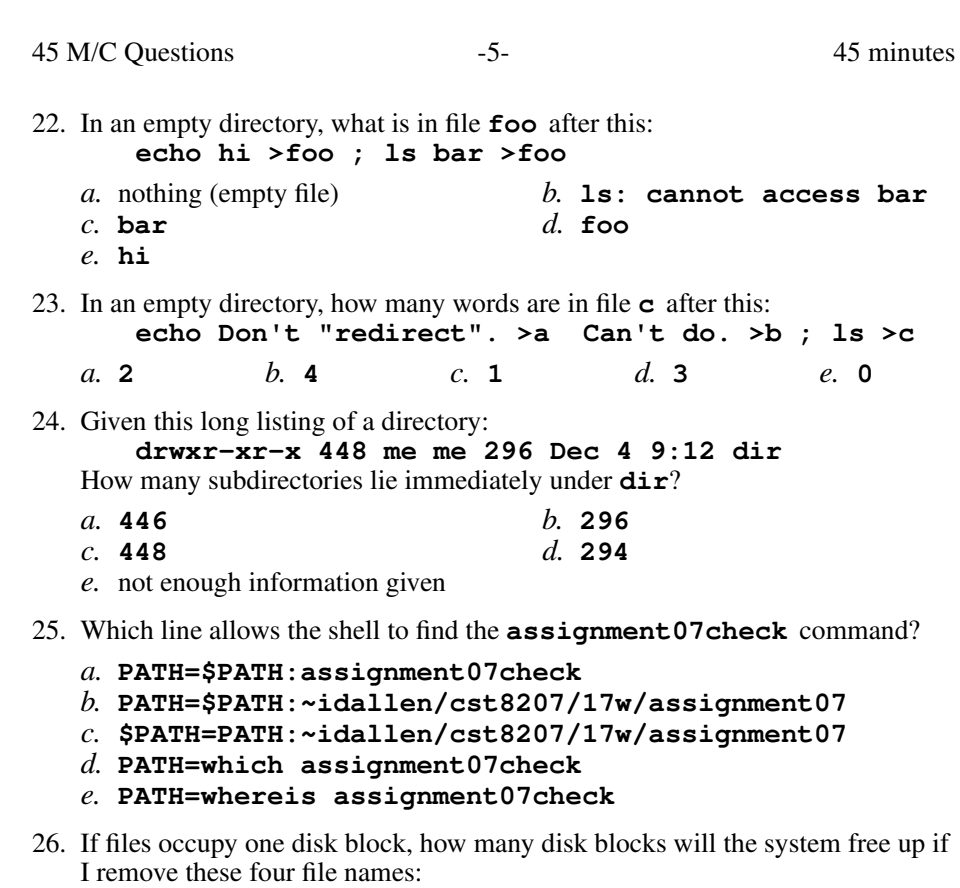

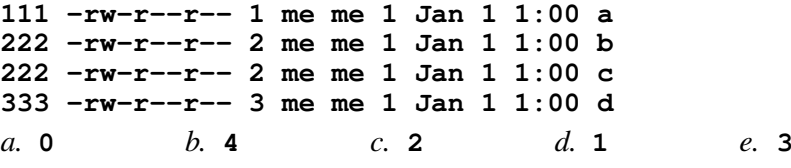

27. File **<sup>a</sup>** contains 2 lines. File **<sup>b</sup>** contains 3 lines. How many lines are output on your screen by this: **cat b | echo a**

*a.* **1***b.* **<sup>4</sup>** *c.* **<sup>3</sup>** *d.* **<sup>5</sup>** *e.* **<sup>2</sup>**

28. If my current directory is **/etc/vim**, which of these pathnames is equivalent to the file name **/etc/passwd**?

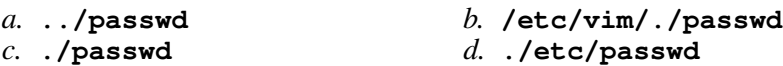

*e.* **../etc/passwd**

29. If files occupy one disk block, how many disk blocks will the system free up if I remove these four file names: **111 -rw-r--r-- 3 me me 1 Jan 1 1:00 a 111 -rw-r--r-- 3 me me 1 Jan 1 1:00 b 222 -rw-r--r-- 3 me me 1 Jan 1 1:00 c 222 -rw-r--r-- 3 me me 1 Jan 1 1:00 d** $d.4$ *a.* **2***b.* **<sup>0</sup>** *c.* **<sup>1</sup>** *d.* **<sup>4</sup>** *e.* **<sup>3</sup>**

 $-6-$  45

45 minutes

- 30. Create <sup>a</sup> symbolic link under **/etc** named **bar** that has target **foo**:
	- *a.* **ln -s 'foo' '/etc/bar'** *b.* **ln -s /etc/bar '/etc/foo'***c.* **ln -s /etc/bar 'foo'** *d.* **ln -s '/etc/foo' /etc/bar***e.* **ln -s bar/foo /etc**
- 31. File **<sup>a</sup>** contains 2 lines. File **<sup>b</sup>** contains 3 lines. How many lines are output on your screen by this command line: **cat b | touch a**
	- $c<sub>1</sub>$ *a.* no output *b.* **<sup>5</sup>** $c.$  **1** *d.* **2***e.* **<sup>3</sup>**
- 32. Which command displays pathnames starting with **foo**?

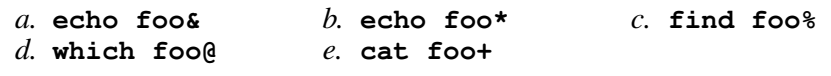

33. If **/bin/foo** is a program that outputs **mom** and **/usr/bin/foo** is a program that outputs **dad** what would be the output on your screen of this three command sequence:

**PATH=/bin/foo:/usr/bin/foo:/usr ; cd /bin ; foo**

- *a.* **dad** followed by **mom**
- *b.* **mom**

45 M/C Questions

- *c.* **mom** followed by **dad**
- *d.* **dad**
- *e.* **bash: foo: command not found**
- 34. What is the link count of directory **<sup>x</sup>** after this set of successful commands? **mkdir x ; mkdir x/a x/b x/a/b x/b/c x/b/d**

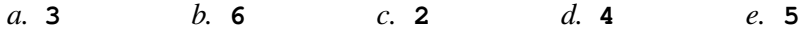

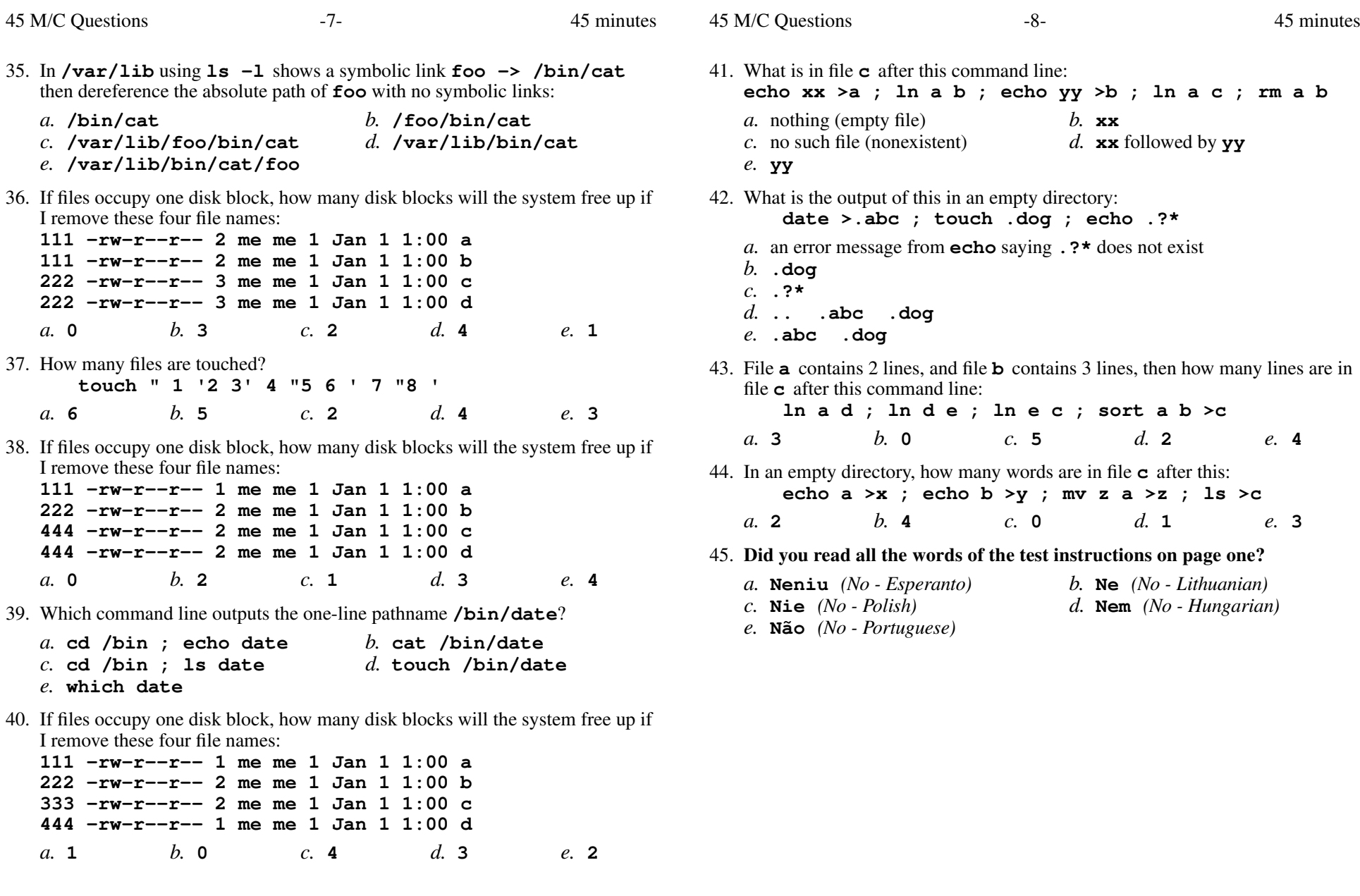